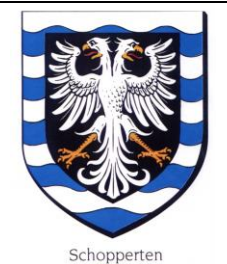

**REPUBLIQUE FRANCAISE** DEPARTEMENT DU BAS-RHIN **COMMUNE DE SCHOPPERTEN** 2 Rue principale 67260 SCHOPPERTEN Tél. Fax. 03.88.00.13.53.

## **COMPTE-RENDU DE LA SEANCE DU CONSEIL MUNICIPAL**

## **EN DATE DU 11 MARS 2016.**

Sous la présidence du Maire Reeb Sylvie, étaient présents : MME/MM.

Carel Emmanuel, 1er adjoint,

Jost Alfred, 2ème adjoint,

Grossmann Jean-Michel, Hari Kevin, Juncker Philippe, Lang Elisabeth, conseillers municipaux.

Boos Ludovic donne procuration à Lang Elisabeth, Assfeld Lionel donne procuration à Reeb Sylvie.

# **ORDRE DU JOUR :**

**1/ Compte Administratif Commune et Périscolaire 2015,**

**2/ Clôture Budget Périscolaire et CCAS,**

**3/ Investissements au Mille-Club,**

**4/ Projets 2016,**

**5/ Divers.**

### **1/ A/ Compte Administratif Commune et Périscolaire 2015.**

Le Conseil municipal passe en revue les comptes de résultats des sections de fonctionnement et investissement de l'année 2015 de la Commune et de la Structure périscolaire.

Mme le Maire s'étant retirée, les conseillers municipaux sous la présidence de Mr Jost Alfred doyen, approuvent à l'unanimité de voix les comptes administratifs de l'année 2015 :

#### C.A. 2015 COMMUNE DE SCHOPPERTEN

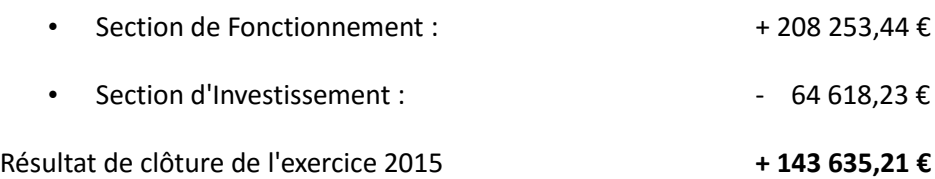

#### C.A. 2015 STRUCTURE PERISCOLAIRE

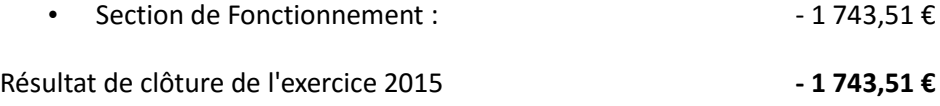

Mme le Maire ayant repris la présidence de l'assemblée, le Conseil municipal déclare que les comptes de gestion de l'année 2015 dressés par la Trésorerie de Sarre-Union n'appellent ni réserves ni observations vu leur concordance avec les comptes de la Commune et donne décharge à Mr Mathis François Receveur municipal pour sa gestion.

Considérant l'excédent de clôture de l'année 2015 et au vu des investissements en prévision pour l'année 2016, le Conseil municipal décide d'affecter :

- la somme de 150.889,71 € au compte 021 Virement de la section Fonctionnement,
- la somme de 1 743,51 € au compte 6521 Déficit des budgets annexes à caractère administratif.

### **1/ B/ Taxes directes locales.**

Après en avoir délibéré, les conseillers décident à l'unanimité de ne pas augmenter les quatre taxes pour l'année 2016 :

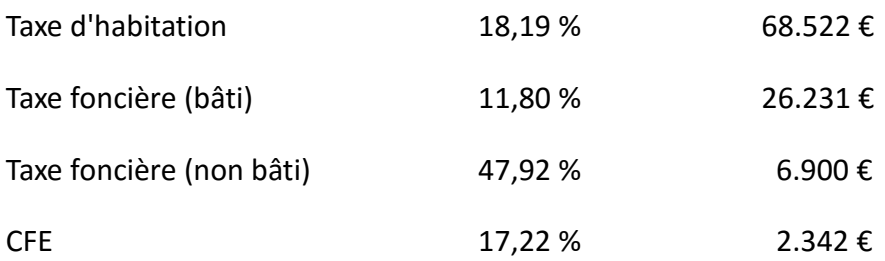

### **2/ Clôture Budget CCAS**

Le budget annexe CCAS est inactif depuis plusieurs exercices et il s'agit de le supprimer pour l'avenir.

Dans le cas où le CCAS est dissous, la commune " exerce directement les attributions de ce dernier ainsi que celles prévues aux articles L 262-15 et L 264-4 du CASF ". Les demandes de secours ou d'aide sociale seront alors examinées par le conseil municipal.

Vu les dispositions de l'article L 123-4 du CASF autorisant la dissolution des CCAS dans les communes de moins de 1500 habitants.

Vu que ces compétences seront désormais exercées directement par la commune.

Après en avoir délibéré, le conseil municipal décide de :

- Dissoudre le CCAS à compter du 1<sup>er</sup> janvier 2016
- Exercer directement les compétences d'action sociale sur le compte du budget principal de fonctionnement de la commune.
- Prévoir de voter les derniers comptes administratifs et comptes de gestion actifs de 2015 et de signer le compte de gestion de dissolution de 2016 ainsi que les balances comptables de transfert.

### **Budget Structure Périscolaire.**

Vu la fermeture de l'école élémentaire de Schopperten depuis la rentrée de Septembre 2015,

Vu que les résultats budgétaires des exercices précédents étaient systématiquement pris en charge par la Commune pour l'année N+1,

Après en avoir délibéré, le Conseil municipal décide de :

prévoir un dernier budget annexe Structure Périscolaire pour l'année 2016 :

Dépenses : Compte 002 Résultat de Fonctionnement Reporté

Recettes : Compte 7552 Prise en charge du déficit du budget annexe à caractère administratif par le budget principal

• pour un montant de 1 743,51  $\epsilon$ .

## **3/ Investissements au Mille-Club.**

Vu l'ancienneté de la chaudière (datant des années 1976, 1977) et au regard des pannes successives, le Conseil municipal décide de faire remplacer celle-ci. Mme le Maire laissera établir plusieurs devis avec variante gaz ou fioul.

Le comité de gestion du Mille-club a fait part de la nécessité de remplacer le mobilier de la salle : tables et chaises. Plusieurs offres sont attendues.

## **4/ Projets 2016.**

Au niveau des investissements autre que ceux précités, le Conseil municipal prévoit pour l'année 2016 :

- Filets pare-balle sur les côtés du Multi-sport.
- Lancement des travaux de voirie Rue de Keskastel.
- Columbarium au cimetière.

## **5/ Divers.**

## **A/ Rémunération de l'agent recenseur.**

Vu le Code Général des Collectivités Territoriales ;

Vu la loi n°220-276 du 27 février 2002 dite de « démocratie de proximité » et notamment ses articles 156 et suivants fixant les opérations de collecte ;

Considérant qu'il appartient à la Commune de fixer la rémunération des agents recenseurs qui vont effectuer les opérations de collecte ;

Le Conseil municipal après en avoir délibéré :

• Décide de fixer la rémunération de l'agent recenseur comme suit :

1,20 € par « bulletin individuel » rempli (435 formulaires) ;

0,80 € par « feuille de logement » rempli (170 formulaires) ;

 $0,80 \notin$  par « logement collectif » rempli (5 formulaires) ;

6,50 € par « bordereau de district » rempli (1 formulaire) ;

22,00 € par journée de formation (2 journées) ;

93,88 € forfait indemnités kilométrique.

- Dit que ces tarifs ne comprennent pas les charges sociales qui restent à la charge de la commune.
- Autorise Mme le Maire à signer tous les documents nécessaires à cet effet.
- Dit que les crédits nécessaires seront inscrit au budget de l'exercice 2016 au compte 64138 en ce qui concerne l'indemnité allouée à l'agent recenseur.

Pour compte rendu certifié conforme et exécutoire.

Schopperten le 25 mars 2016.

Le Maire